# 8.12.2016 Beispielausdruck der Baustatik

Stahlnachweise

thomas woelfer D.I.E. Software GmbH

## **Ing. Büro Vorlage**<br>Vorlagenstrasse 1

99999 Vorlagenort

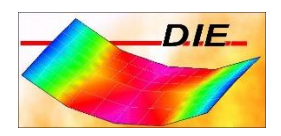

## **INHALT**

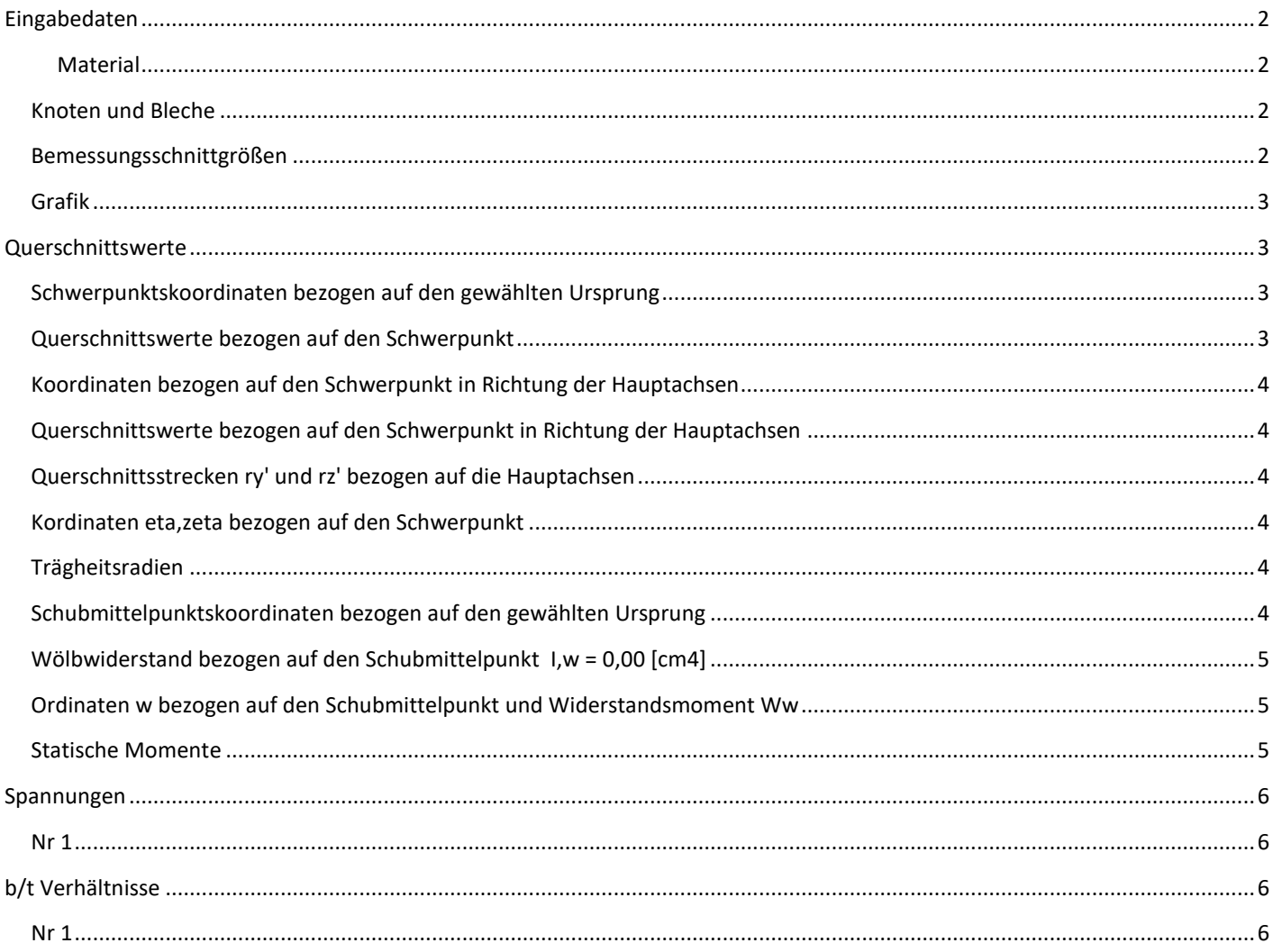

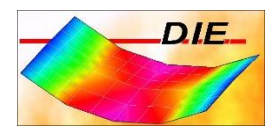

## <span id="page-2-0"></span>EINGABEDATEN

#### <span id="page-2-1"></span>MATERIAL

<span id="page-2-2"></span>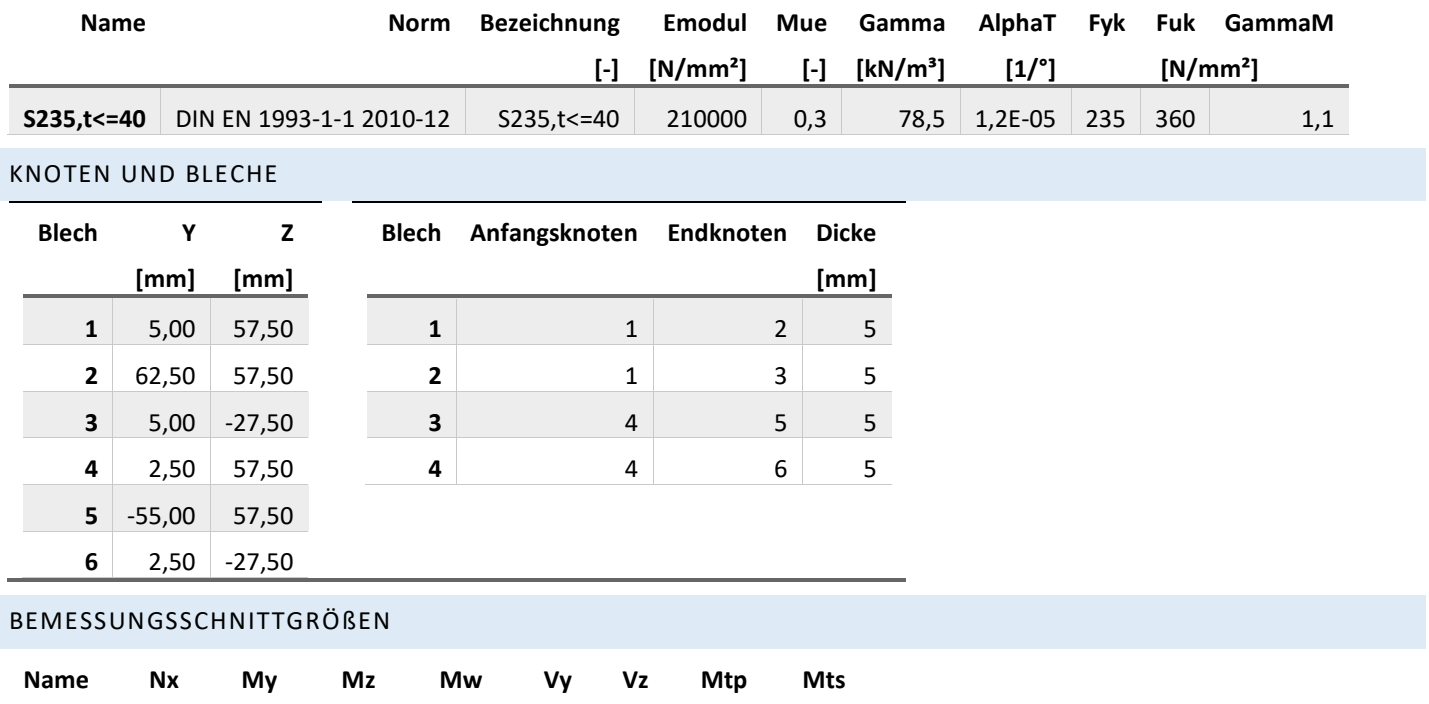

<span id="page-2-3"></span>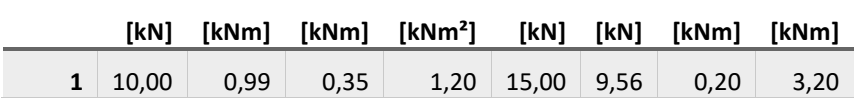

## **Ing. Büro Vorlage**

Vorlagenstrasse 1 99999 Vorlagenort

<span id="page-3-0"></span>GRAFIK

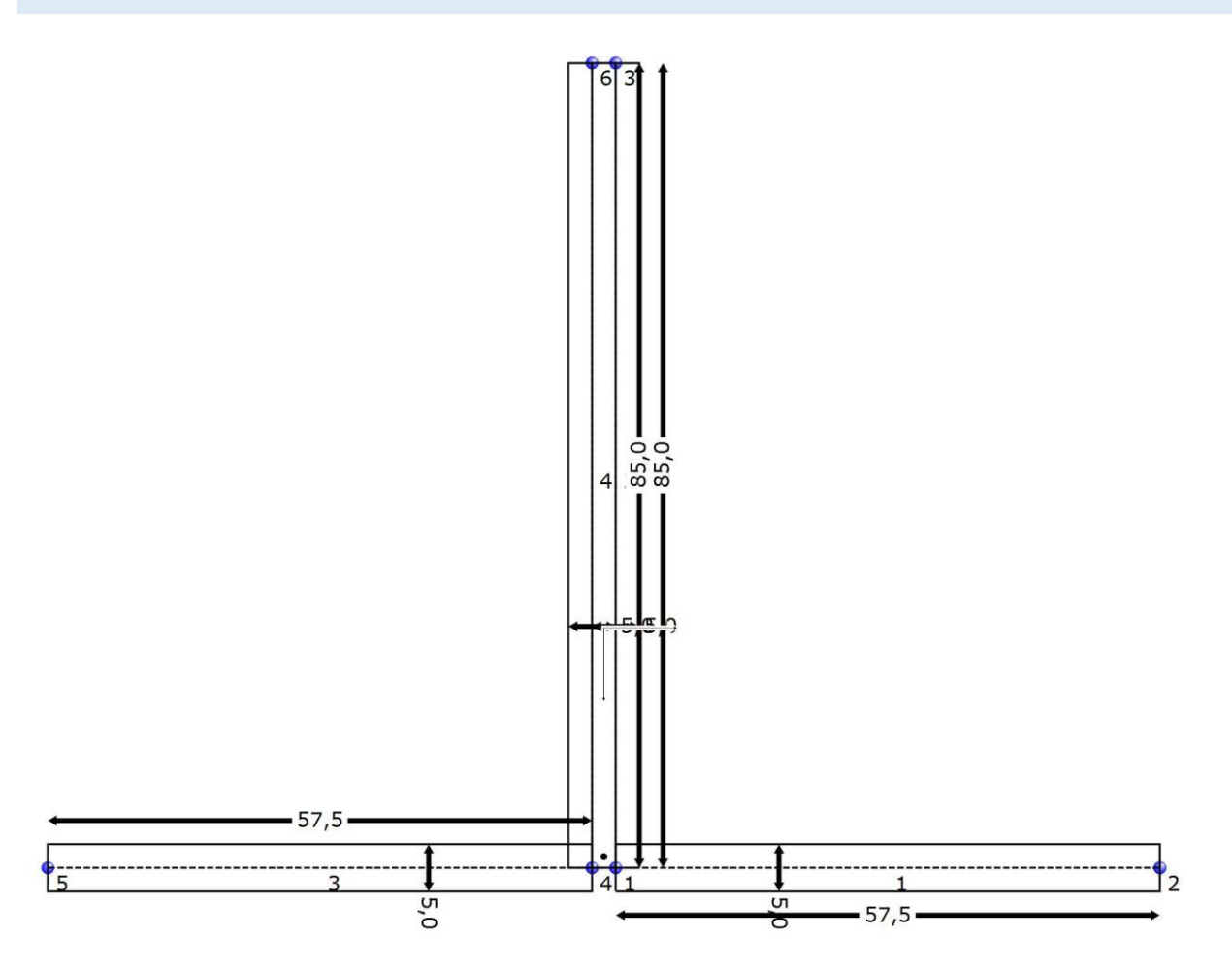

## <span id="page-3-1"></span>QUERSCHNITTSWERTE

<span id="page-3-2"></span>SCHWERPUNKTSKOORDINATEN BEZOGEN AUF DEN GEWÄHLTEN URSPRUNG

ys = 5,88 [cm]

zs = 5,96 [cm]

<span id="page-3-3"></span>QUERSCHNITTSWERTE BEZOGEN AUF DEN SCHWERPUNKT

A = 14,25 [cm] G =  $0,11$  [kN/m] O = 57,00 [cm<sup>2</sup>/m]

 $I, z = 67,90$  [cm<sup>4</sup>]  $I, y = 113,25$  [cm<sup>4</sup>]  $I, yz = 0,00$  [cm<sup>4</sup>] Id = 1,19 [cm<sup>4</sup>]

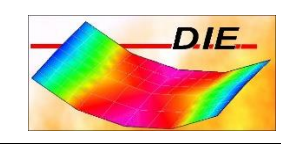

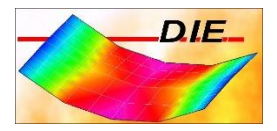

#### <span id="page-4-0"></span>KOORDINATEN BEZOGEN AUF DEN SCHWERPUNKT IN RICHTUNG DER HAUPTACHSEN

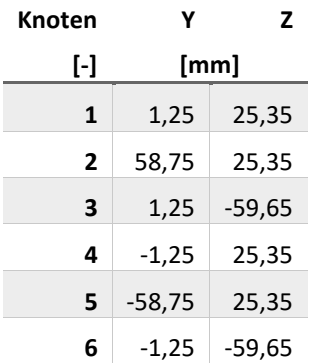

#### <span id="page-4-1"></span>QUERSCHNITTSWERTE BEZOGEN AUF DEN SCHWERPUNKT IN RICHTUNG DER HAUPTACHSEN

alpha =  $0,00$  [°] I,eta = 113,25 [cm<sup>4</sup>] I,zeta = 67,90 [cm<sup>4</sup>] I,p = 181,15 [cm<sup>4</sup>]

#### <span id="page-4-2"></span>QUERSCHNITTSSTRECKEN RY' UND RZ' BEZOGEN AUF DIE HAUPTACHSEN

ry' = -0,37 [cm] r,z' = 0,00 [cm]

#### <span id="page-4-3"></span>KORDINATEN ETA,ZETA BEZOGEN AUF DEN SCHWERPUNKT

#### Widerstandsmomente bezogen auf die Blechmittellinien

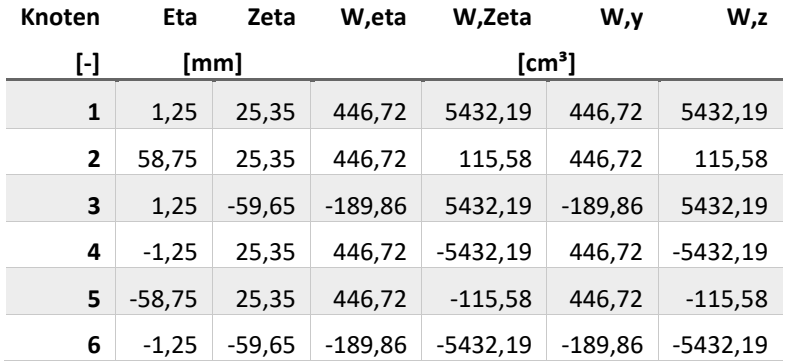

<span id="page-4-4"></span>TRÄGHEITSRADIEN

 $i, y$  = 2,82 [cm]  $i, z$  = 2,18 [cm]  $i, yz$  = 0,00 [cm]

i,eta = 2,82 [cm] i,zeta = 2,18 [cm] i,p = 3,57 [cm] i,m = 4,31 [cm]

#### <span id="page-4-5"></span>SCHUBMITTELPUNKTSKOORDINATEN BEZOGEN AUF DEN GEWÄHLTEN URSPRUNG

ym = 5,88 [cm] zm = 8,38 [cm]

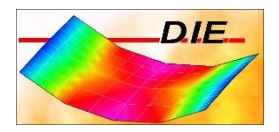

#### <span id="page-5-0"></span>WÖLBWIDERSTAND BEZOGEN AUF DEN SCHUBMITTELPUNKT I,W = 0,00 [CM4]

Gebundene Drehachse im Schubmittelpunkt.Abstand der gebundene Drehachse vom Schubmittelpunkt : 0,00 [cm] (positiv nach oben)

## <span id="page-5-1"></span>ORDINATEN W BEZOGEN AUF DEN SCHUBMITTELPUNKT UND WIDERSTANDSMOMENT WW

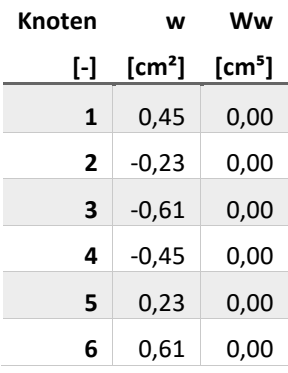

## <span id="page-5-2"></span>STATISCHE MOMENTE

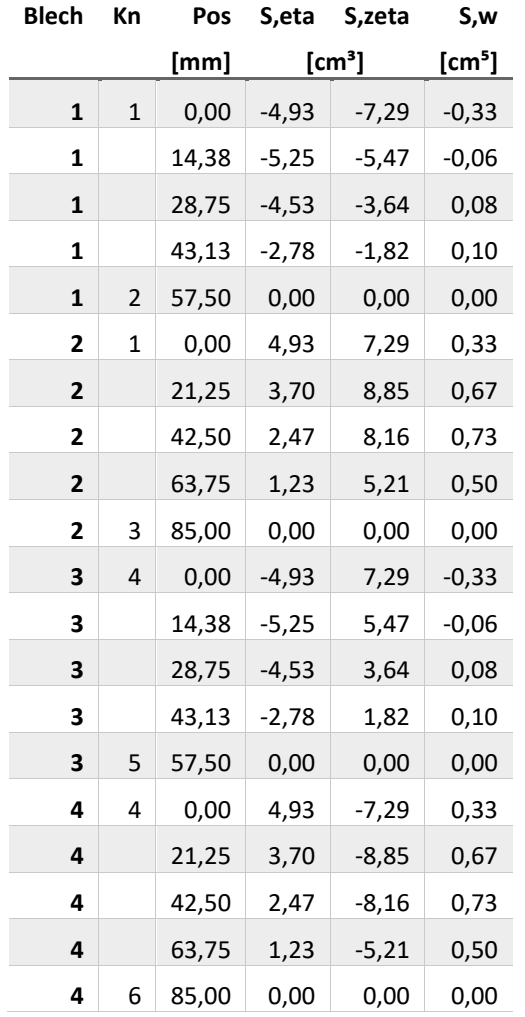

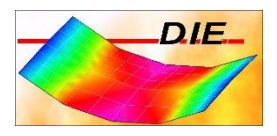

## <span id="page-6-0"></span>SPANNUNGEN

σ,Rd = 213,64 [N/mm2] τ,Rd = 123,34 [N/mm²] σv,Rd = 213,64 [N/mm²]

#### <span id="page-6-1"></span>NR 1

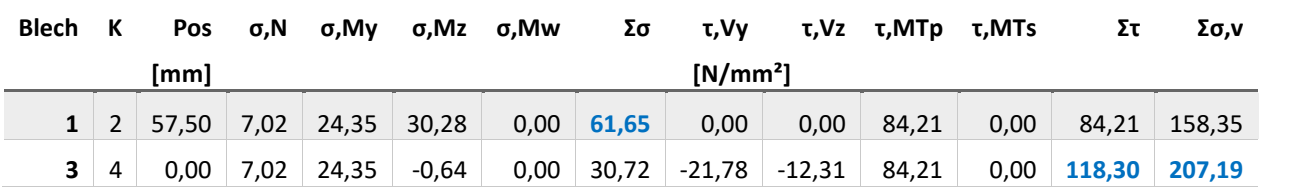

## <span id="page-6-2"></span>B/T VERHÄLTNISSE

<span id="page-6-3"></span>NR 1

**Blech grenz b/t vorh b/t**

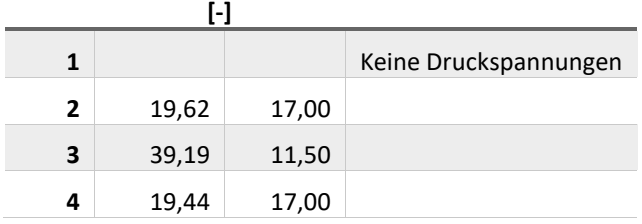